## **Sonstiges**

#### **c:\Programmdata\Kaspersky Labs\ Verzeichnis hat sehr viele große Dateien - die Logs löschen hilft nicht. Was ist das in Kaspersky Small Office Security ?**

Vermutlich haben Sie schon versucht die Log Dateien über die Einstellungen von Kaspersky Small Office Security 4.0 zu löschen und keinen Erfolg.

In der Tat speichert in diesem Verzeichnis Kaspersky allerdings Protokollierungsdateien ab. Diese werden t.w. vom Support angefordert wenn es um knifflige Probleme geht.

Im Hauptbildschirm finden Sie am unteren Rand die Schaltfläche "Support".

Über diese gelangen Sie in ein neues Fenster in dem Sie ganz unten die "Support Tools" finden.

Dort müssen Sie nun auf die rote Schaltfläche klicken, die die Protokollierung wieder deaktiviert. Um die Dateien zu löschen und wieder Speicherplatz frei zu geben, klicken Sie unten auf "Alle Verwaltungsdaten und -berichte löschen".

Damit ist diese Funktion, die in kuzer Zeit sehr viel Speicherplatz auf Ihrem Server verbrauchen kann wieder deaktiviert. Sie macht selbstverständlich Sinn, aber sollte wirklich nur auf Anforderung von Kaspersky Labs und für einen kontrollierten begrenzten Zeitraum aktiviert werden.

tent/60/237/de/c\programmdata\kaspersky-labs\-verzeichnis-hat-sehr-viele-grosse-dateien-\_-die-logs-loeschen-hilft-nicht-br-\_-was-ist-das-in-kaspers

### **Sonstiges**

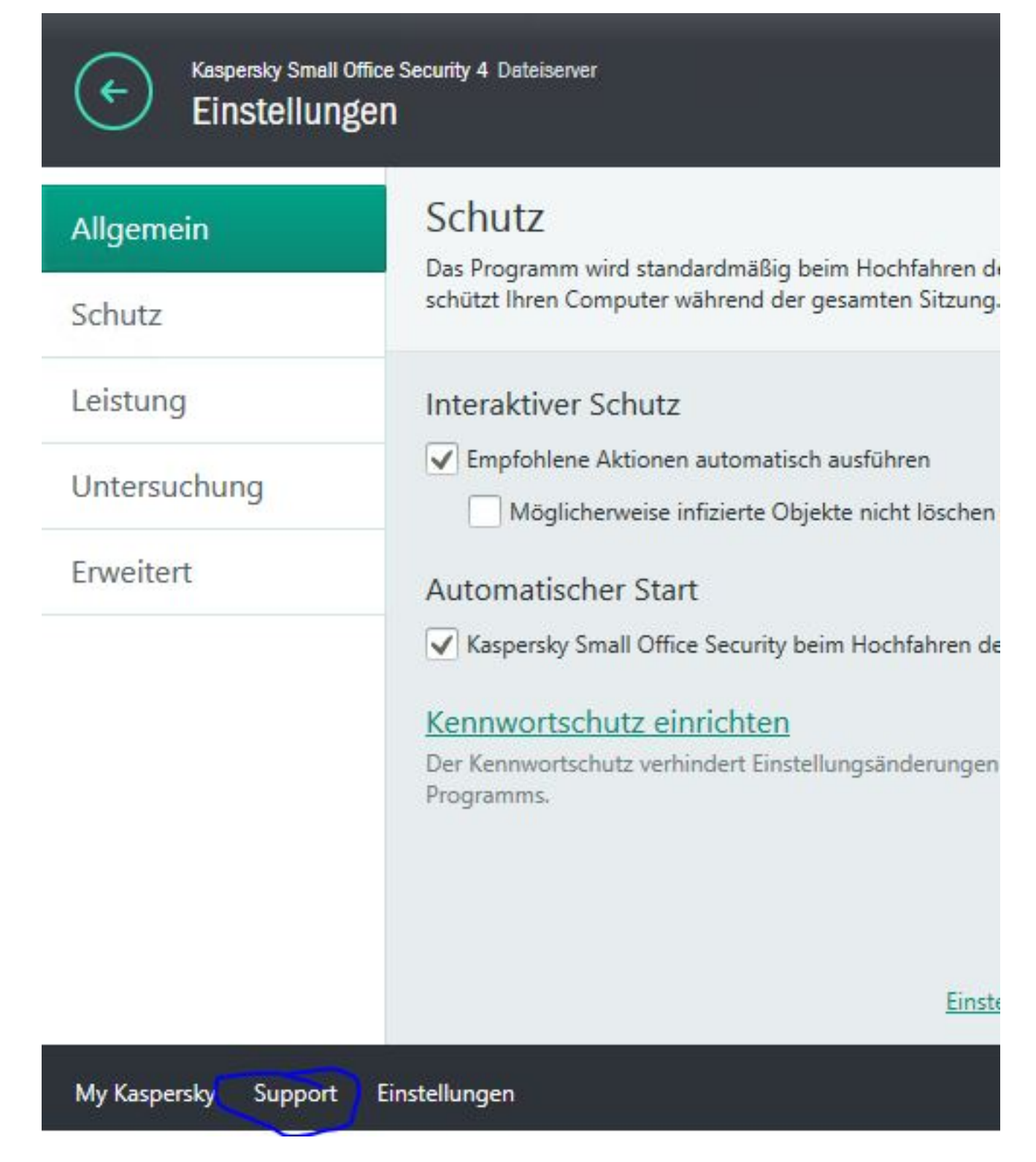

tent/60/237/de/c\programmdata\kaspersky-labs\-verzeichnis-hat-sehr-viele-grosse-dateien-\_-die-logs-loeschen-hilft-nicht-br-\_-was-ist-das-in-kaspers

### **Sonstiges**

# **Support Tools**

#### Protokollierung von Ereignissen: deaktiviert

Wenn Sie die Ereignisprotokollierung aktivieren, akzeptieren Sie d Bereitstellung von Daten. Fehler

Protokollierung aktivieren

Bericht über das Betriebssystem erstellen Bericht anzeigen

Skript ausführen

Bericht an den Technischen Support senden

Alle Verwaltungsdaten und -berichte löschen

Eindeutige ID: #1236 Verfasser: n/a Letzte Änderung: 2015-12-08 10:15

tent/60/237/de/c\programmdata\kaspersky-labs\-verzeichnis-hat-sehr-viele-grosse-dateien-\_-die-logs-loeschen-hilft-nicht-br-\_-was-ist-das-in-kaspers